An intelligent environment which acts as a knowledge aid to support collaborative teleconferences and meetings

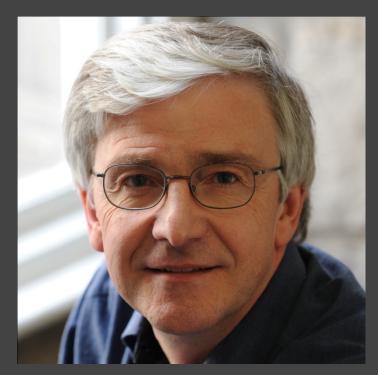

**Austin Tate AIAI, University of Edinburgh** 

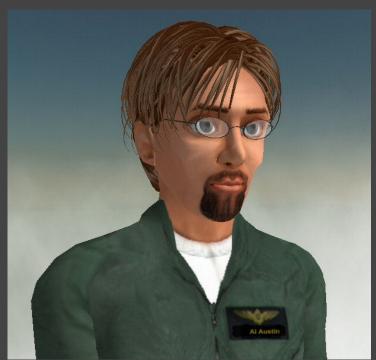

Ai Austin Virtual University of Edinburgh

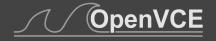

Low cost, simple setup, mixed-reality meetings spaces

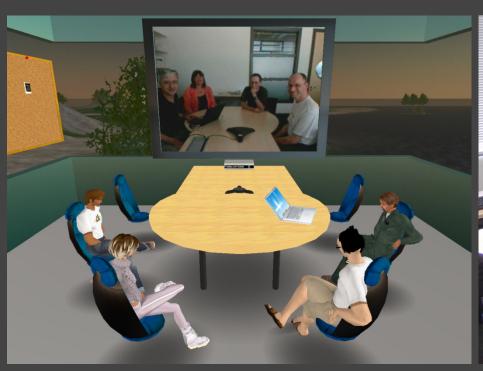

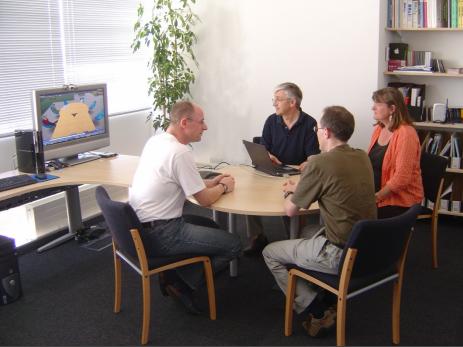

Distributed collaborative team support for production and review in the creative industries

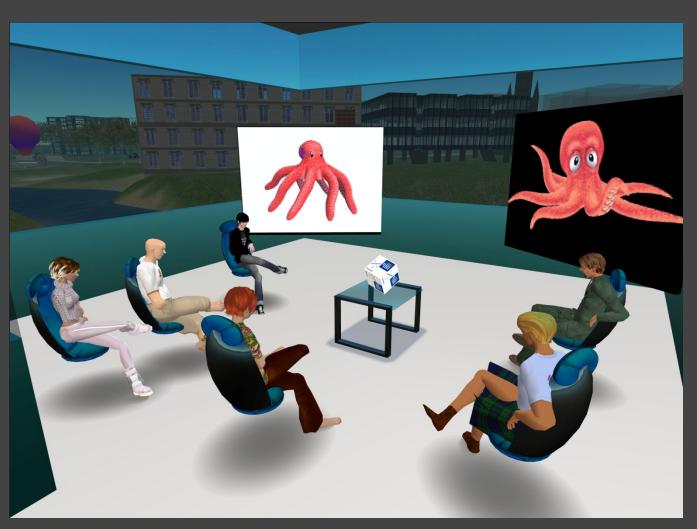

Operations Centres, Brainstorming Spaces, Team Meeting Rooms, Training and Review Areas

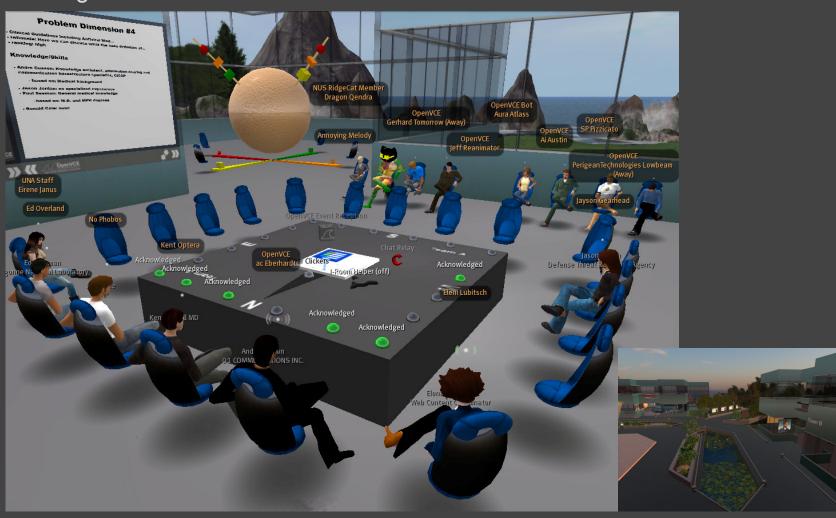

Operations Centres, Brainstorming Spaces, Team Meeting Rooms, Training and Review Areas

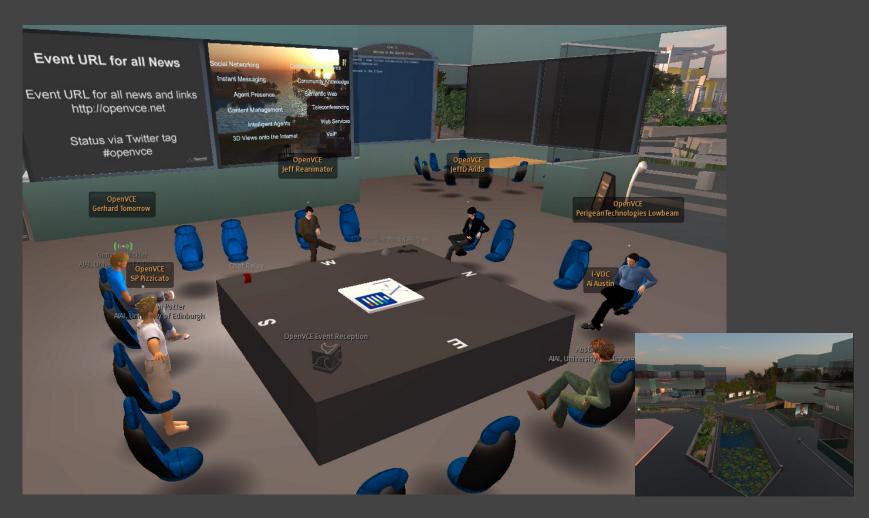

Tutorial and commercial spaces

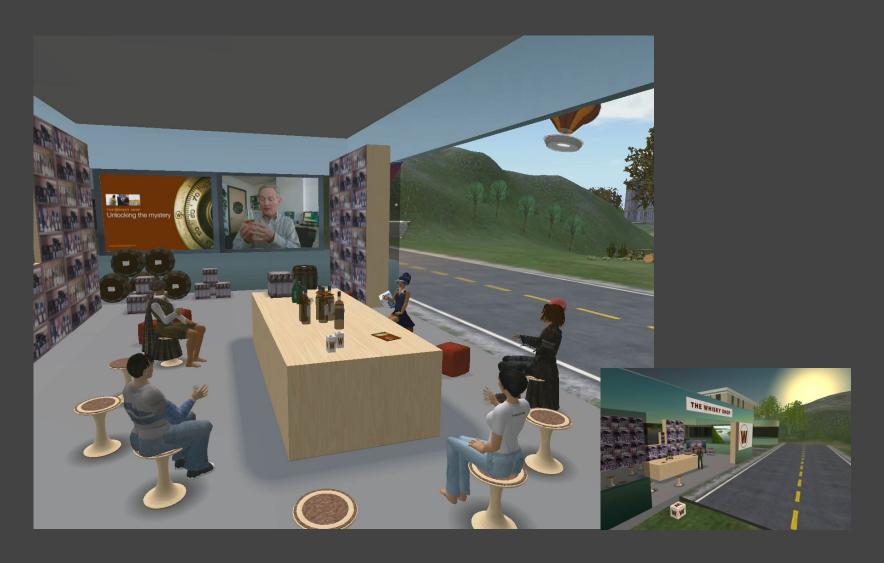

## **I-Room Introduction**

- I-Room provides a 3D virtual space with multiple work zones, designed for collaborative and brain storming style meetings
- I-Rooms are used in the I-X research on intelligent collaborative and task support environments
- The main feature of the I-Room is the link up with external web services, collaboration systems and intelligent systems aids

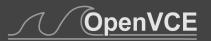

# **I-Room Applications**

- Virtual collaboration center
- Business teleconferencing
- Team Meetings for project and product reviews
- Product Help Desks
- Design to Product product lifecycle support
- Environment, building and plant monitoring
- Health and safety at work, disability awareness
- Intelligent tutors, guides and greeters
- Active demonstration pavilions

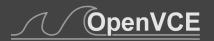

# **I-Room Integration**

- The I-Room 3D virtual space is linked to a social networking and community knowledge management web portal in OpenVCE.net
- Recent experimental use of the I-Room and OpenVCE for the "Whole of Society Crises Response" (WoSCR) community in the conduct of emergency response and crisis management
- This is intended as a contribution to the wider notions of "The Helpful Environment"

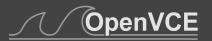

# VCE for WoSCR

- Whole of Society Crisis Response Community
- Cognitive Work Analysis of Requirements and Technologies
- Virtual Collaboration Environment:
  - Web-based portal
  - Virtual interaction space
  - Community tools inclduing I-Room
  - Collaboration protocols
- OpenVCE.net

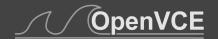

# **WoSCR**

- Whole of Society Crisis Response Community
- The Whole of Society Crises Response (WoSCR) community takes a "whole of society" approach to complex problems seeking to input PMESII factors into the analysis and decision support when a crisis occurs. It seeks a global comprehensive approach to crises response
- PMESII stands for the "Political, Military, Economic, Social, Infrastructure, and Information" considerations involved in crisis and emergency response

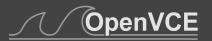

# Cognitive Work Analysis - Phase I

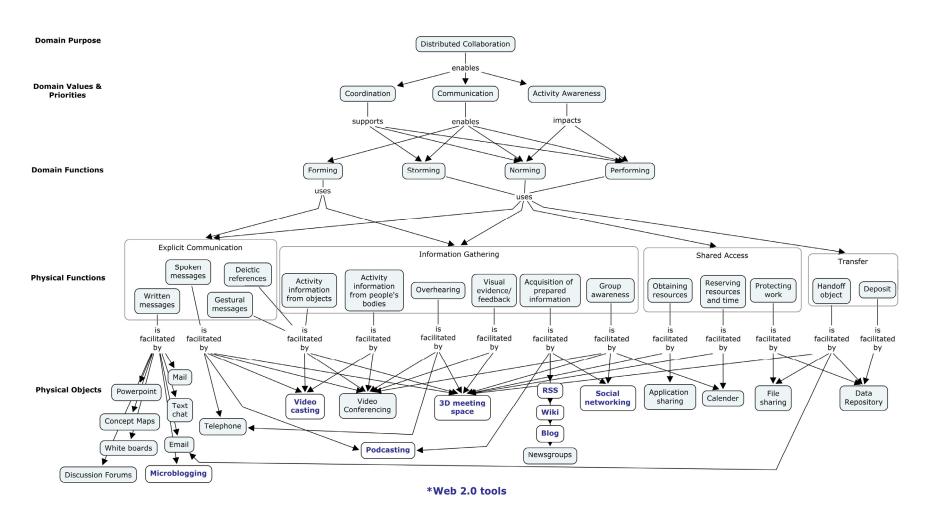

## Cognitive Work Analysis – Phase I

The first phase of the Cognitive Work Analysis involves identifying the activity-independent constraints of the work domain:

- <u>Domain purpose</u>: the overarching goal to be achieved in this case, distributed collaboration.
- <u>Domain values and priorities</u>: principles or qualities on which work in the domain is founded in this case, we can identify coordination, communication and activity awareness as essential components of distributed collaboration.
- <u>Domain functions</u>: the realization of the domain values and priorities (and fulfillment of the domain purpose) as abstract functions within the domain.
- <u>Physical functions</u>: the realization of the domain functions in terms of techniques.
- <u>Physical objects</u>: artifacts that provide some aspect of the identified physical functionality, with particular reference to novel "Web 2.0"-type technologies that may be exploited alongside common existing technologies.

By pinpointing specific tools and providing a clear functional rationale for their use, the resulting analysis provides a roadmap for the development of a VCE that meets the functional objectives of the domain.

## Work Organizational Analysis – Phase II

The second phase of the Cognitive Work Analysis situates tasks at the appropriate organizational level according to the actors involved.

One dimension of this is based on the domain functions identified in the CWA, each now elaborated according to specific work tasks.

The second dimension reflects increasing geographical and organizational dispersal – from local and intra-agency through national inter-agency and on to multi-national and involving civil and military participants.

## Work Organizational Analysis – Phase II

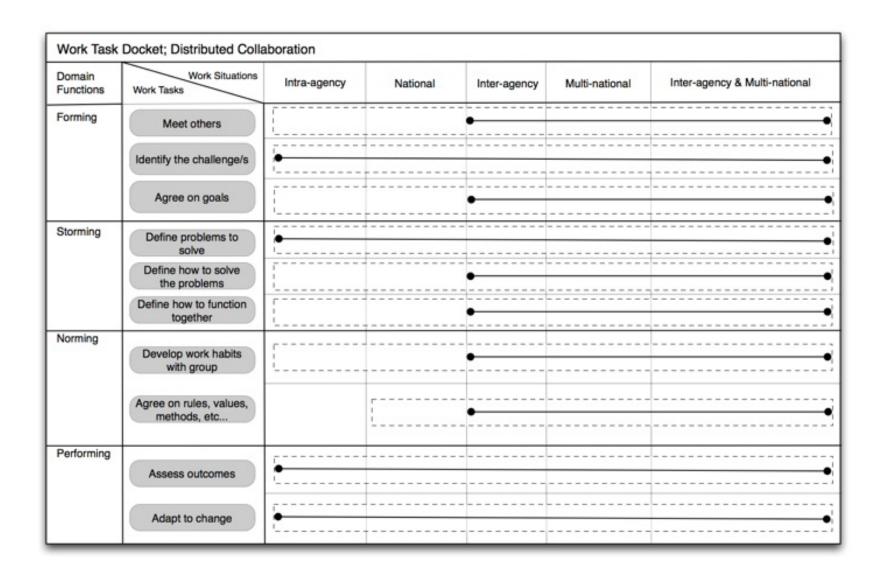

# Open Virtual Collaboration Environment

#### Web-based Collaboration Portal

- Drupal CMS
- Also explored Facebook, Google Groups, Yahoo Groups, Ning Groups, Grou.ps, Joomla CMS
- Linkups to external web services and gadgets

#### Virtual World 3D Space

- Second Life
- Opensim (potentially behind a firewall)

#### Virtual Collaboration Protocol

- Standard Operating Procedures
- FAQ and Tips
- Protocol (Rob Cross, University of Virginia)

#### Community Tools

- AIAI I-Room a Room for Intelligent Interaction
- CMU Catalyst Community Knowledge base
- Concept Maps, and Experimental 3D Model Visualizations

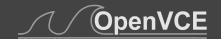

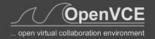

#### **Austin Tate**

- Home
- Messages
- Blogs
- Forums
- Wiki
- Events
- □ Files
- Images
- Videos
- More content
- Create content
- o FAQ
- Links
- My profile
- Log out

#### 3D space

#### teleport now

Access: Chat, Wave, HW, QT [Setup/Help, Register avatar] [Terminals, Presenter, Blogger]

#### Event calendar

| «  | April » |    |    |    |    |    |
|----|---------|----|----|----|----|----|
| S  | M       | Т  | W  | Т  | F  | S  |
|    |         |    |    | 1  | 2  | 3  |
| 4  | 5       | 6  | 7  | 8  | 9  | 10 |
| 11 | 12      | 13 | 14 | 15 | 16 | 17 |
| 18 | 19      | 20 | 21 | 22 | 23 | 24 |
| 25 | 26      | 27 | 28 | 29 | 30 |    |

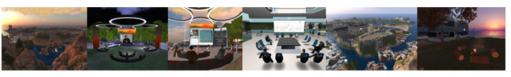

Welcome to the OpenVCE community portal. All content is community-created, so become a registered user and start contributing!

#### Forthcoming events

| Federal Consortium for Virtual Worlds Conference 2010                 | 2 weeks 5 days from<br>now | contact: Austin<br>Tate |
|-----------------------------------------------------------------------|----------------------------|-------------------------|
| WoSCR Community - Possible Virtual Iterative Workshop Series - VIWS-4 | 5 weeks 2 days from now    | contact: Austin<br>Tate |

#### Current discussions

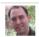

OpenVCE envisioned site structure started by Jeff Hansberger, last reply by Austin Tate 28 weeks ago

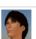

The weakest link started by ac, last reply by erapisardi 4 weeks ago

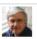

Expt Case 0 H1N1 Forum started by Austin Tate, last reply by Jeff Hansberger 18 weeks ago

more

#### What are you doing?

Austin Tate Meeting Ken Anderson of Project EPIC - see http://sn.im/tweakt max 140 characters Send

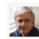

Austin Tate Meeting Ken Anderson of Project EPIC - see http://sn.im/tweakthetweet 1 day ago Edit Delete

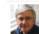

Austin Tate Writing paper on OpenVCE support to WoSCR for KSCO-2010 http://ksco.info/ksco-2010.html 2 days ago Edit Delete

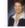

Ifuentes Preparing a presentation to the Virginia Local Government IT Executives (VALGITE) for Apr 26 on VOICCE 3 days ago

#### Search this site:

Search

#### Search the Wiki:

Search

#### I-Room Concept Maps Second Life OOC Shared Media I-Zone QOCTale Lounge

#### Who's online

There are currently 1 user and 6 guests online.

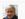

Austin Tate

#### Latest wiki updates

PMESII-Tools 3 weeks 6 days ago PMESII-Tools 3 weeks 6 days ago PMESII-Tools 4 weeks 1 day ago VOICCE 6 weeks 2 days ago Main Page 6 weeks 3 days ago

more

#### What's happening

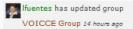

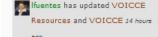

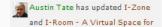

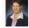

# **OpenVCE Portal – Roles of Elements**

- Blog personal web log
- Forum threaded discussion within community
- Wiki community knowledge creation and refinement
- Book Pages edited content and index pages (change by admins and group leaders only)
- Comment can be added to most elements

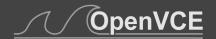

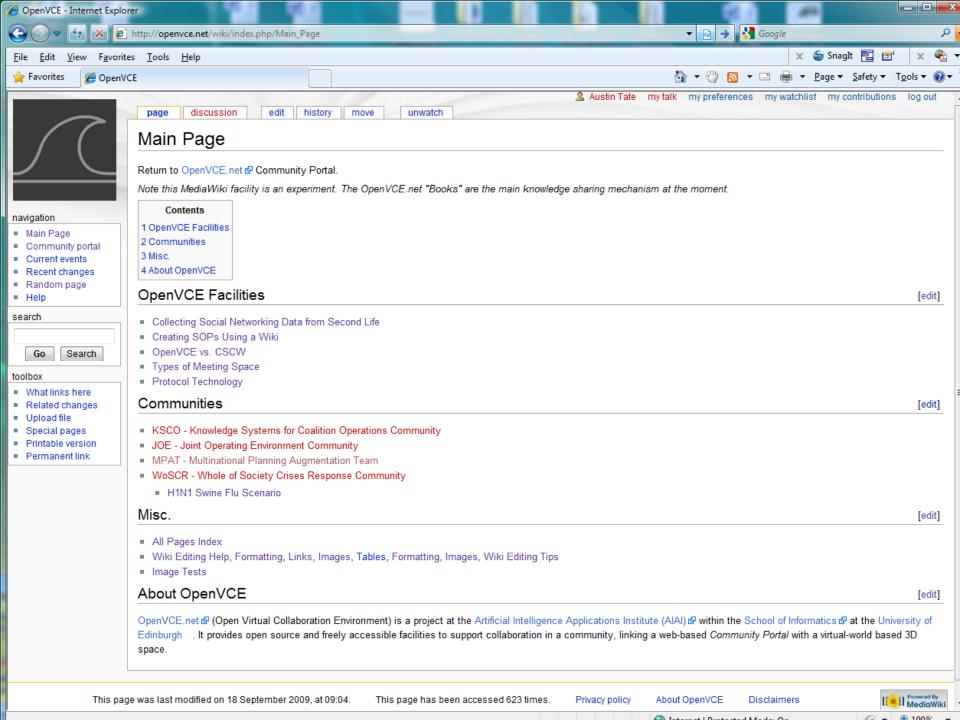

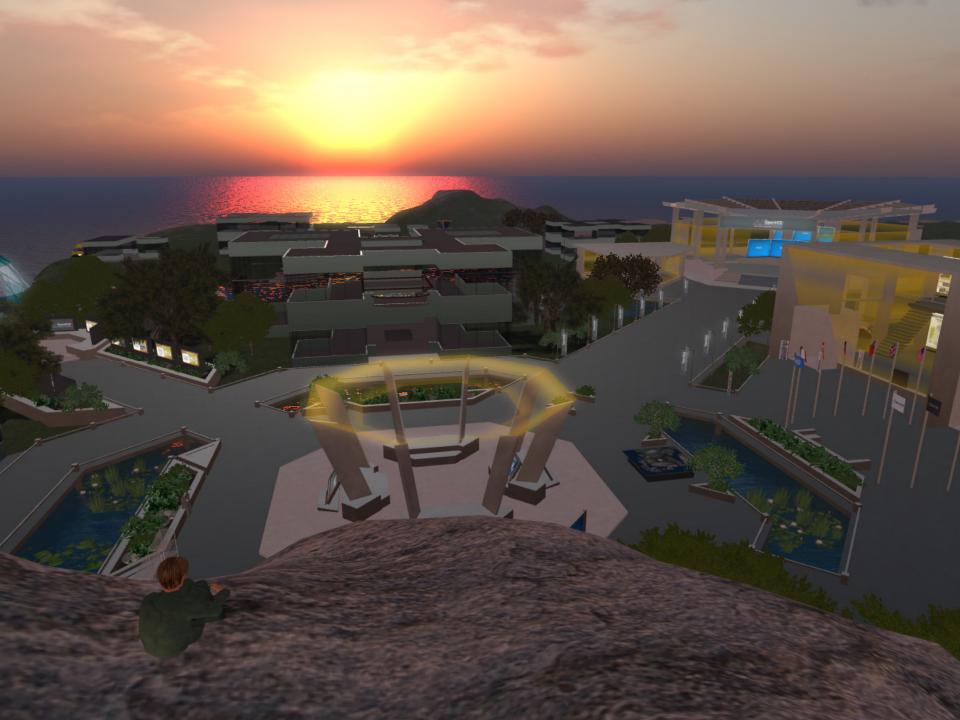

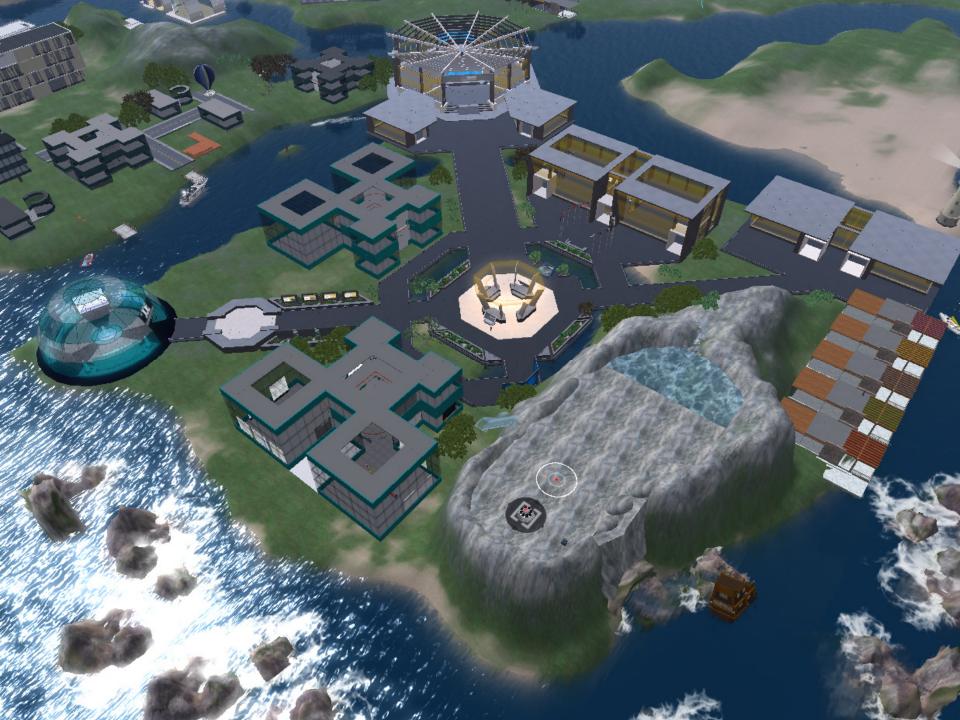

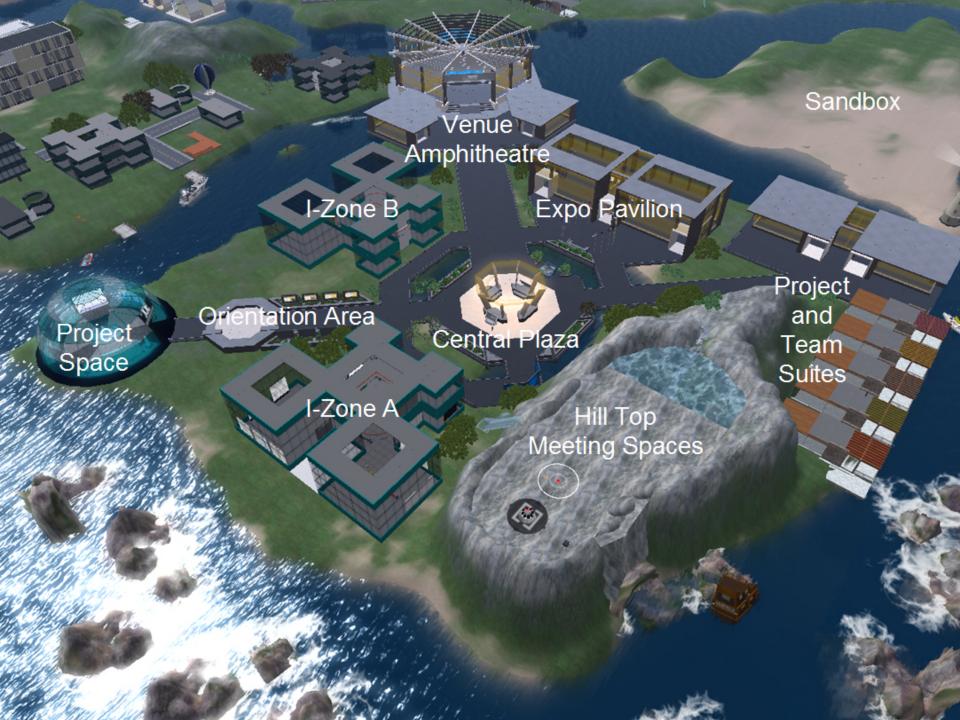

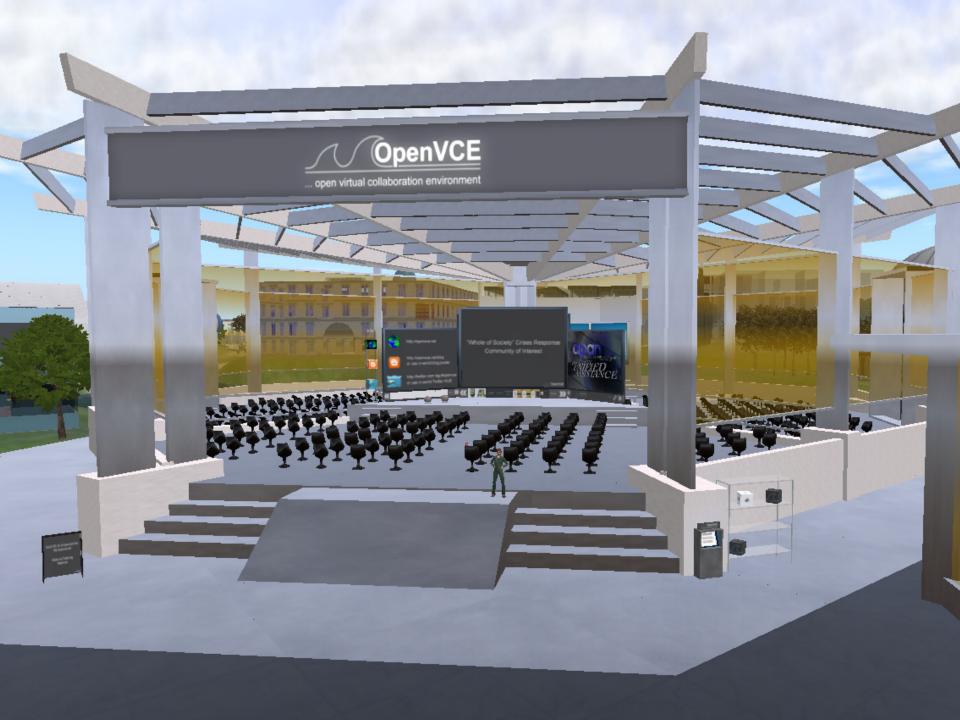

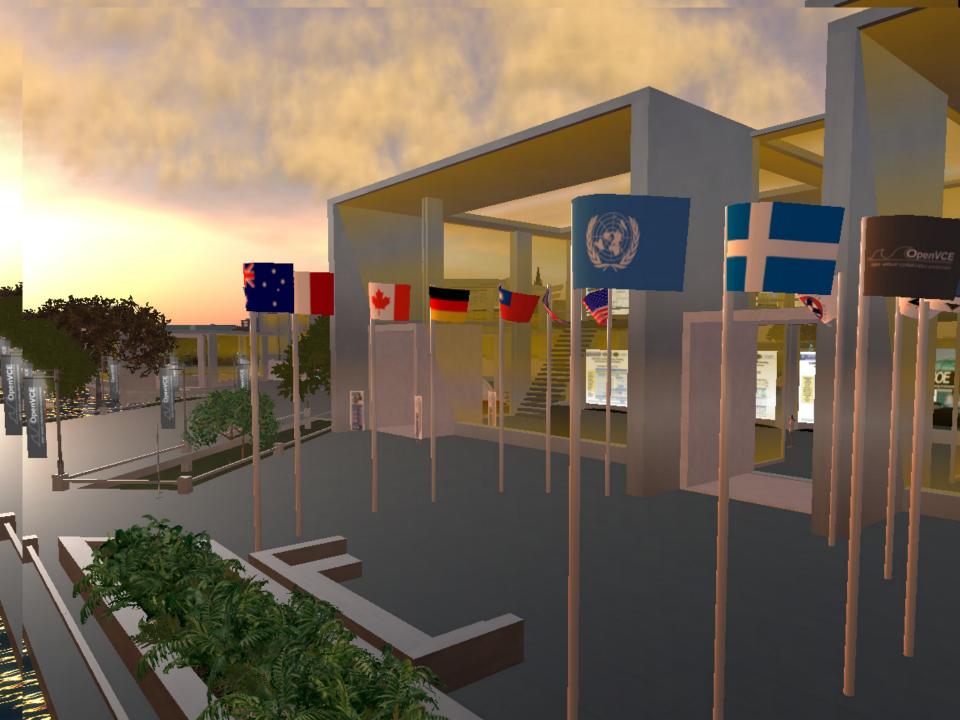

# Links between Web Collaboration Portal and 3D Space

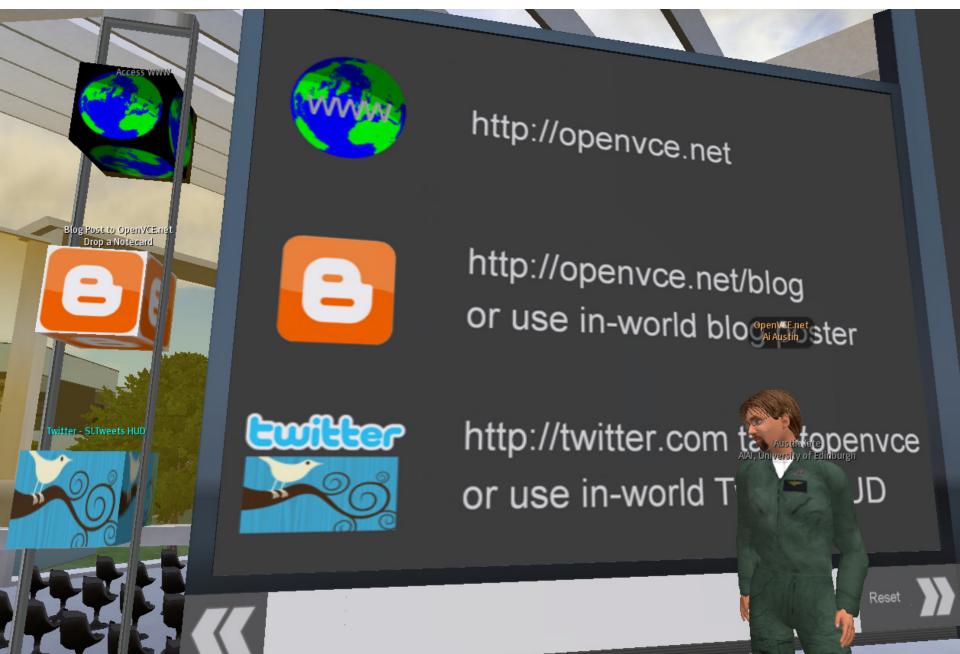

# Virtual Collaboration Protocol

- 7 main phases of the VCP (Rob Cross):
  - identify problem dimensions (asynchronous)
  - agree problem dimensions (synchronous)
  - describe relevant experience per dimension (asynchronous)
  - discuss experience and decide on sub-teams addressing different problem dimensions (synchronous)
  - subgroup work on different dimensions (asynchronous)
  - presentation of solutions (synchronous)
  - solution integration (asynchronous)
- OpenVCE Web Portal supports asynchronous work
- OpenVCE I-Room supports synchronous work

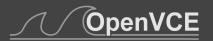

# OpenVCE Portal - Team Home Page

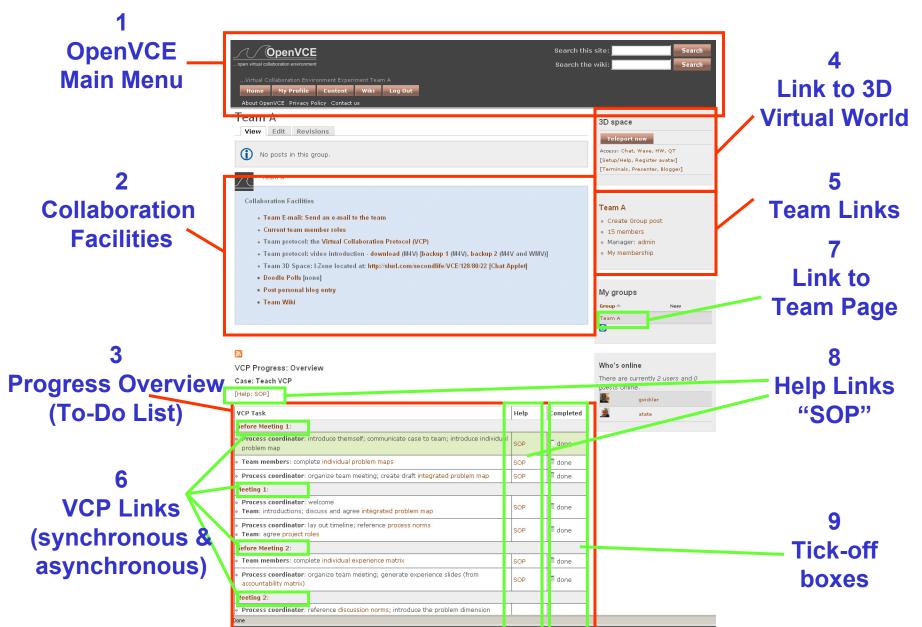

# OpenVCE Portal – Team & Roles

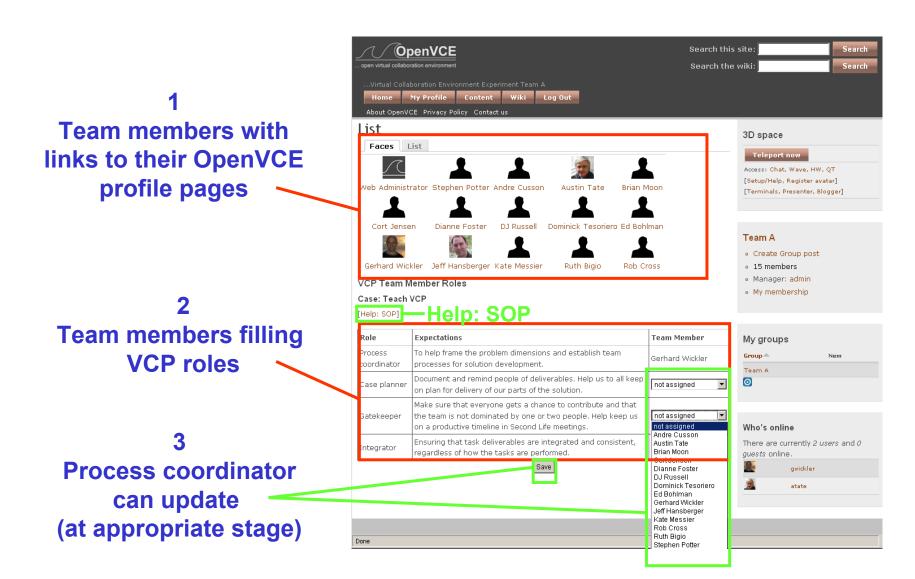

# OpenVCE Portal – Problem Map Completion

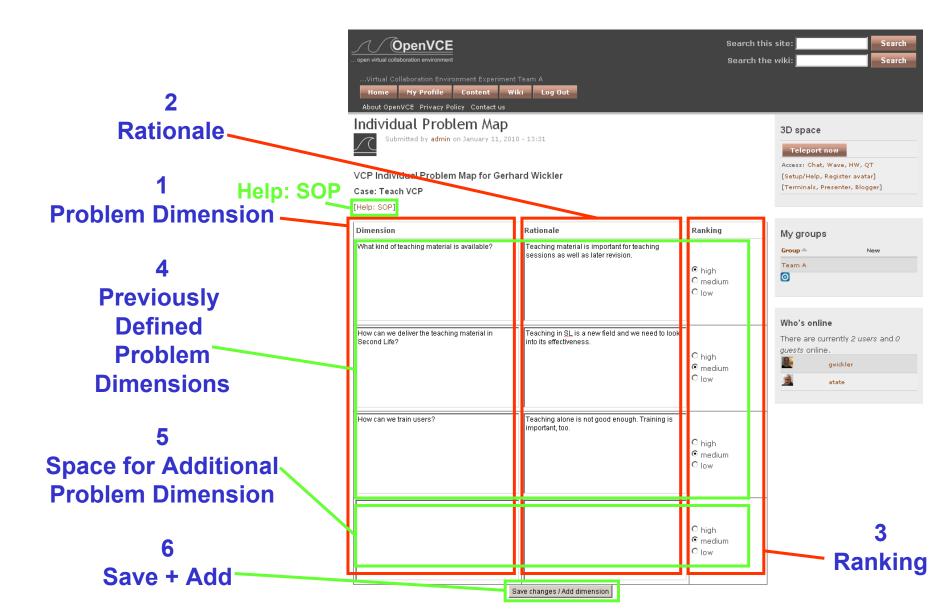

# OpenVCE Portal – Individual Experience

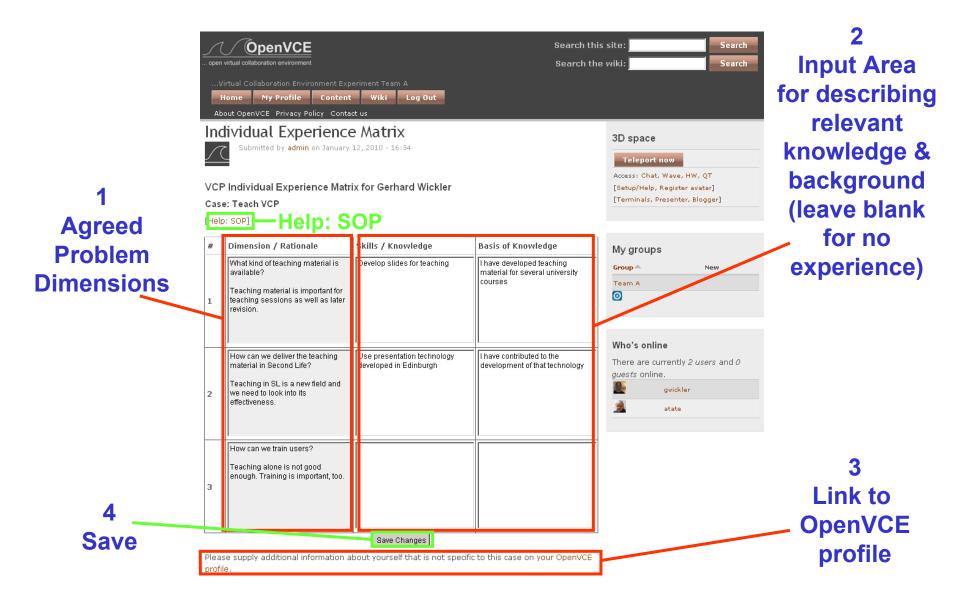

# OpenVCE Portal – VCP Support

VCP Progress: Overview

Case: Teach VCP

[Help: SOP]

| VCP Task                                                                                                    | Help     | Completed     |
|----------------------------------------------------------------------------------------------------|----------|---------------|
| Before Meeting 1:                                                                                                    |          |               |
| <ul> <li>Process coordinator: introduce themself; communicate case to team; introduce<br/>individual problem map</li> </ul>                                                         |          | <b>™</b> done |
| Team members: complete individual problem maps                                                                                                    | SOP      | <b>✓</b> done |
| Process coordinator: organize team meeting; create draft integrated problem map                                                                                                    | SOP      | ✓ done        |
| Meeting 1:                                                                                                    |          |               |
| Process coordinator: welcome Team: introductions; discuss and agree integrated problem map                                                                                          | SOP      | <b>™</b> done |
| Process coordinator: lay out timeline; reference process norms Team: agree project roles                                                                                            | SOP      | <b>™</b> done |
| Before Meeting 2:                                                                                                    |          |               |
| Team members: complete individual experience matrix                                                                                                    | SOP      | <b>™</b> done |
| Process coordinator: organize team meeting; generate experience slides (from accountability matrix)                                                                                 | SOP      | <b>✓</b> done |
| Meeting 2:                                                                                                    |          |               |
| <ul> <li>Process coordinator: reference discussion norms; introduce the problem dimension solution template</li> <li>Team: discuss individual experiences (by dimension)</li> </ul> | -        | <b>✓</b> done |
| • Team: discuss and agree subteams • Case planner: complete accountability matrix                                                                                                   | SOP      | <b>✓</b> done |
| Case planner: generate empty solution pages (from accountability matrix)                                                                                                    | SOP      | <b>✓</b> done |
| Before Meeting 3:                                                                                                    | <u> </u> | ·             |
| o Gatekeeper: monitor progress o Subteams: develop solutions o Team members: comment on others solutions                                                                            | SOP      | <b>™</b> done |
| Subteams: create solution presentations Integrator: begin integration                                                                                                    | SOP      | ✓ done        |
| Meeting 3:                                                                                                    |          |               |
| Subteams: present solutions and discuss                                                                                                    | SOP      | ✓ done        |
| After Meeting 2:                                                                                                    |          |               |
| Integrator: integrate and deliver final solution                                                                                                    | _        | □ done        |

Tick Active Task
When Complete

# **OpenVCE – Community Tools**

- I-Room Space for Intelligent Interaction
- Catalyst Community Knowledge Base
- Cmaps Concept Mapping
- Modelling Experimental 3D Visualizations
- Collaborative Shared Media

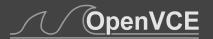

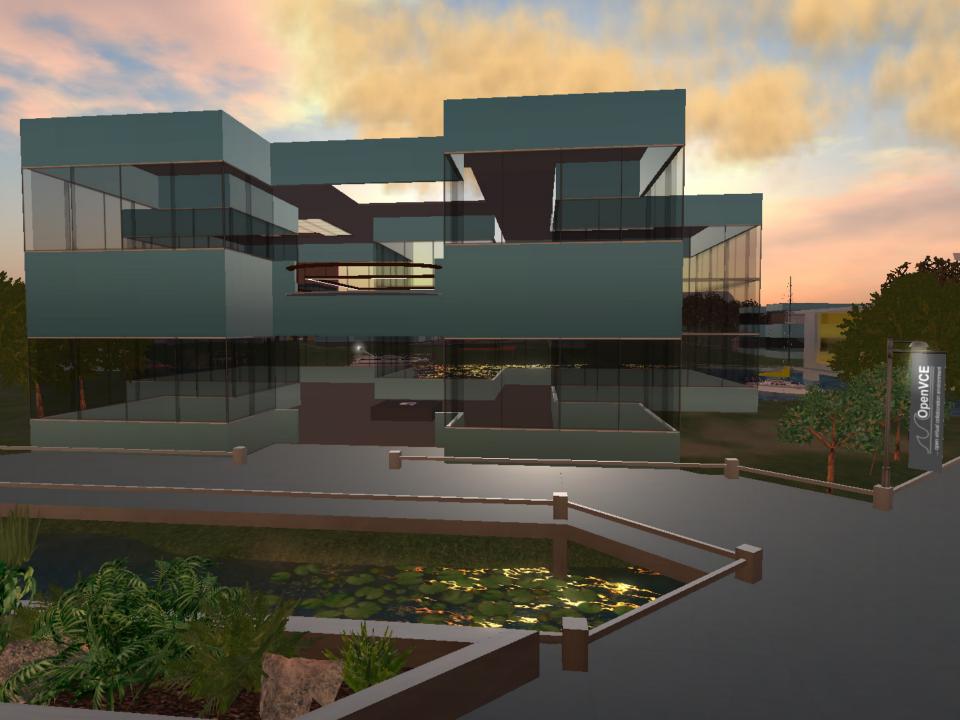

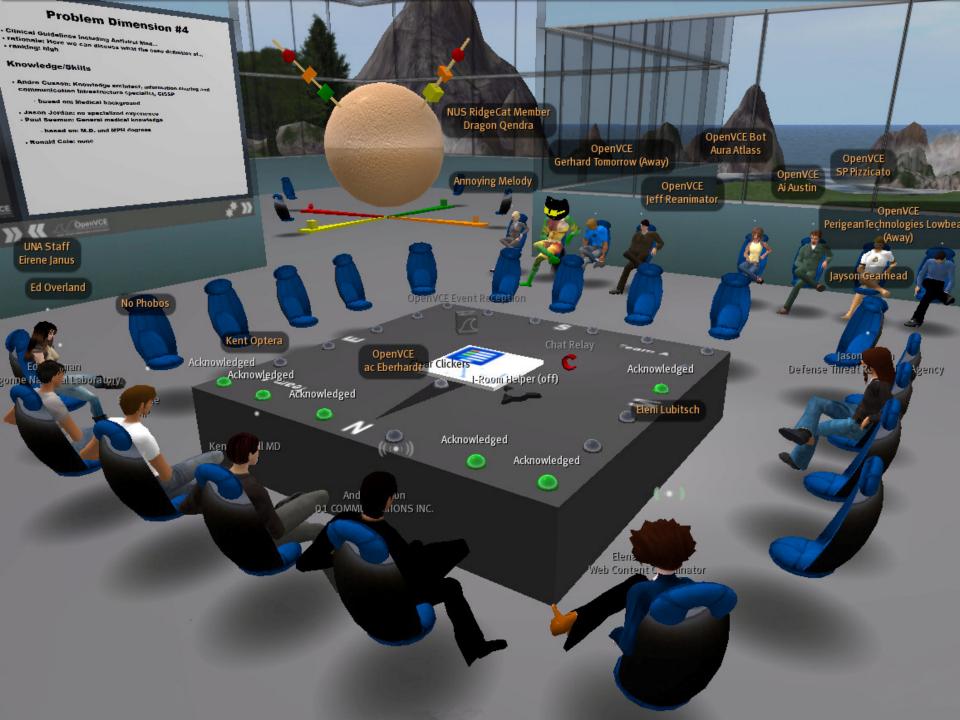

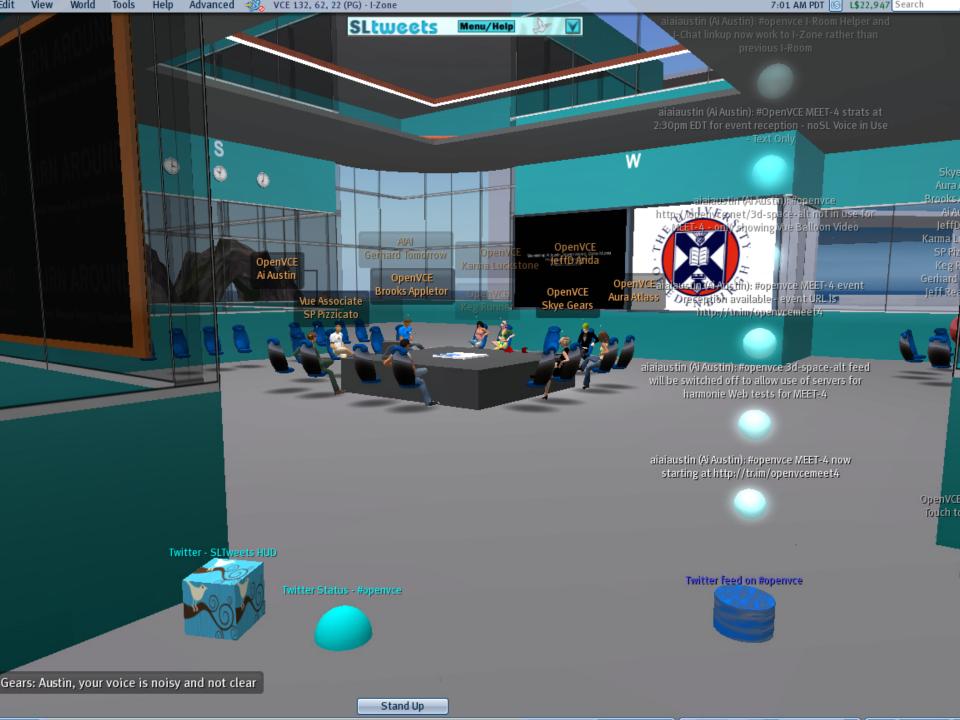

### I-Room: Mixed-initiative Collaboration

Truly distributed mixed initiative collaboration and task support is the focus of the I-Room, allowing for the following tasks:

- situation monitoring
- sense-making
- analysis and simulation
- planning
- option analysis
- briefing
- decision making
- responsive enactment

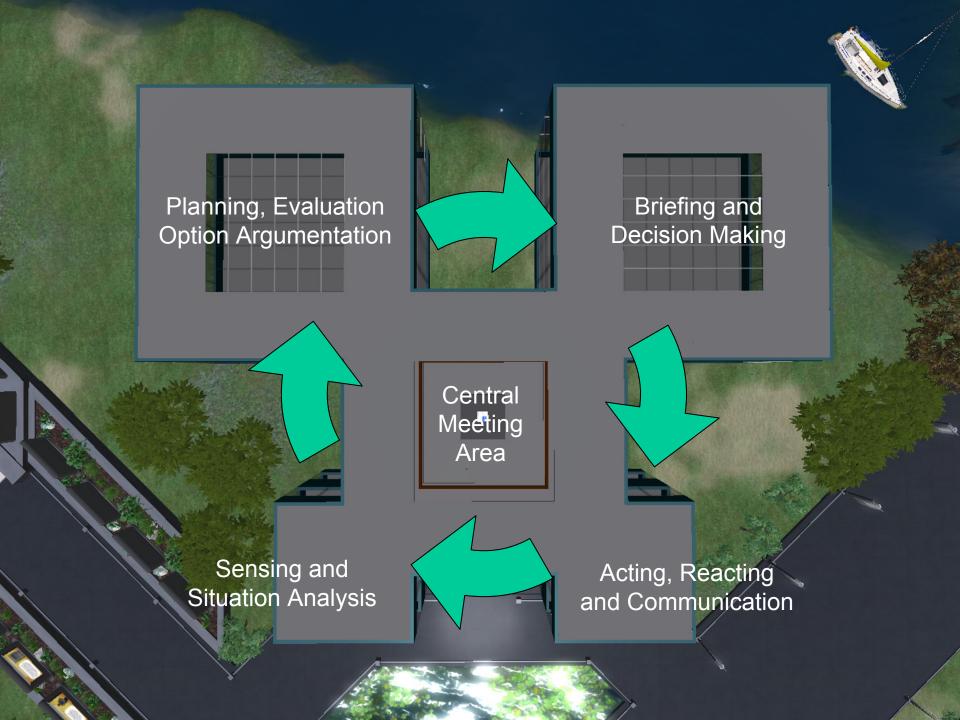

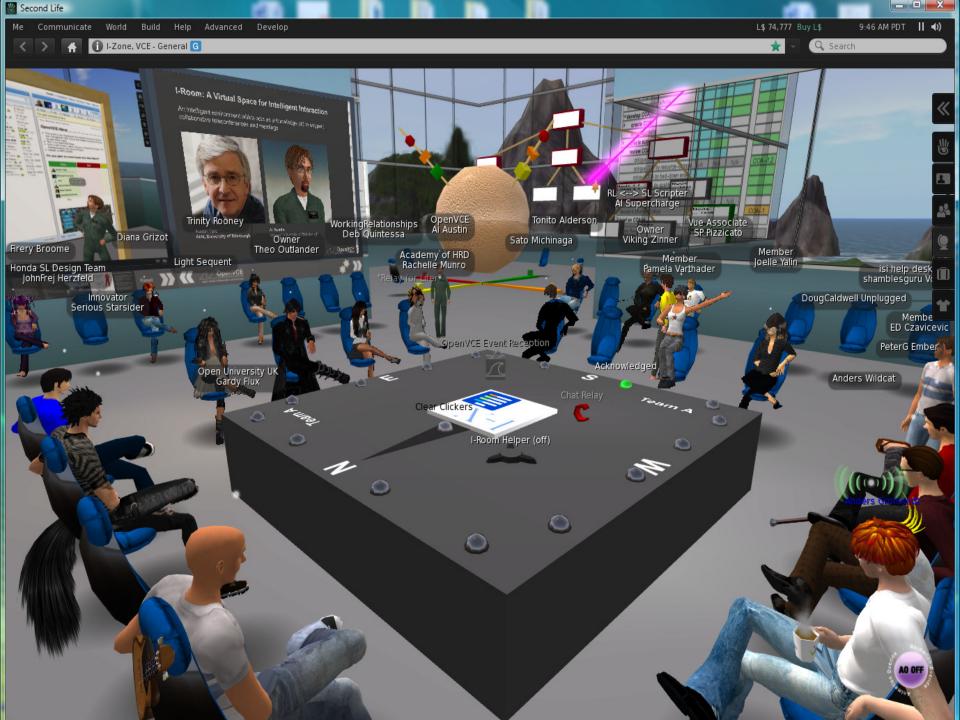

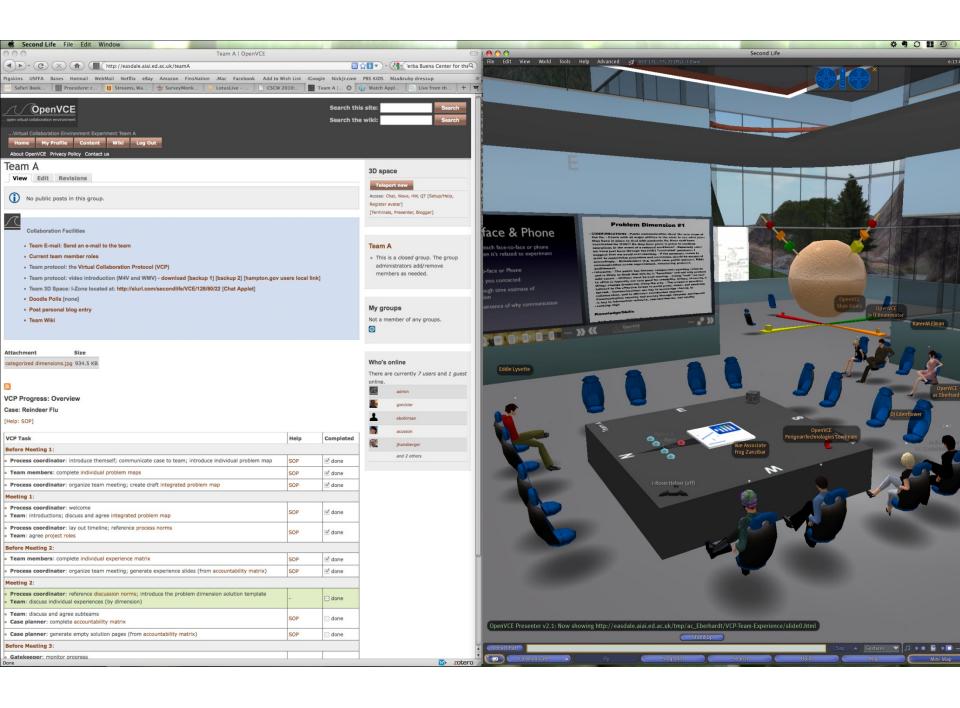

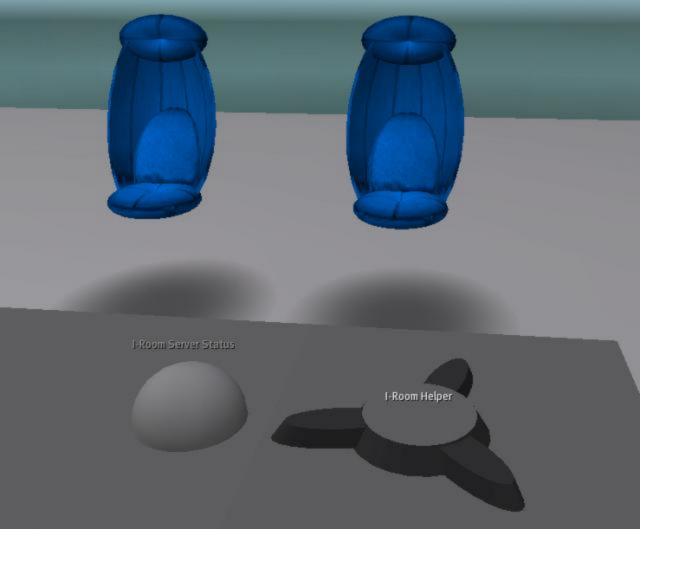

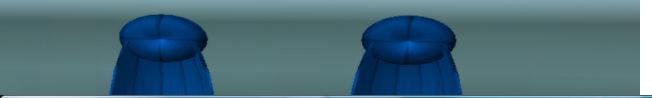

| ⊕ Home Office JOC     □ ■ X     ■ ■ X     ■ X     ■ X     ■ X |                                                              |             |                  |                                     |  |  |  |  |  |
|----------------------------------------------------------------------------------------------------|--------------------------------------------------------------|-------------|------------------|-------------------------------------|--|--|--|--|--|
| File New Edit Tools Help                                                                                                    |                                                              |             |                  |                                     |  |  |  |  |  |
| Issues                                                                                                    |                                                              |             |                  |                                     |  |  |  |  |  |
|                                                                                                    | Description                                                  | Annotations | Priority         | Action                              |  |  |  |  |  |
|                                                                                                    | Consider how to handle newcomers                             |             | ▼ Normal         | ▼                                   |  |  |  |  |  |
|                                                                                                    |                                                              |             |                  |                                     |  |  |  |  |  |
| Activities                                                                                                    |                                                              |             |                  |                                     |  |  |  |  |  |
|                                                                                                    | Description                                                  | Annotations | Driority         | Action                              |  |  |  |  |  |
|                                                                                                    | hold-meeting I-Room-Demo                                     | Annotations | Priority  Normal | ✓ Refine using hold-meeting         |  |  |  |  |  |
|                                                                                                    | start-meeting I-Room-Demo                                    |             | Normal           | Refine using start-meeting          |  |  |  |  |  |
|                                                                                                    | welcome-participants I-Room-Demo                             |             | √Normal          | ∨ Done                              |  |  |  |  |  |
|                                                                                                    | note-apologies I-Room-Demo                                   |             | ✓ Normal         | ∨ Done                              |  |  |  |  |  |
|                                                                                                    | agree-end I-Room-Demo                                        |             | √ Normal         | ∨ Done                              |  |  |  |  |  |
|                                                                                                    | agree-previous-minutes I-Room-Demo                           |             | → Normal         | ✓ Done                              |  |  |  |  |  |
| ▽                                                                                                    | address-action-items I-Room-Demo                             |             | ✓ Normal         | ∨ Refine using address-action-items |  |  |  |  |  |
|                                                                                                    | discuss-action "Davie Munro" "Obtain Security Service Input" |             | ▼ Normal         | ▼                                   |  |  |  |  |  |
|                                                                                                    | discuss-action "Ai Austin" "Read Ops Pineapple Briefing"     |             | ▼ Normal         | ▼                                   |  |  |  |  |  |
|                                                                                                    | address-agenda-items I-Room-Demo                             |             | ▼ Normal         | ▼                                   |  |  |  |  |  |
|                                                                                                    | discuss-any-other-business I-Room-Demo                       |             | ▼ Normal         | ▼                                   |  |  |  |  |  |
|                                                                                                    | finish-meeting I-Room-Demo                                   |             | ▼ Normal         | <b>-</b>                            |  |  |  |  |  |
|                                                                                                    | setup-next-meeting                                           |             | ▼ Normal         | ▼                                   |  |  |  |  |  |
|                                                                                                    |                                                              |             |                  |                                     |  |  |  |  |  |
|                                                                                                    |                                                              |             |                  |                                     |  |  |  |  |  |
|                                                                                                    |                                                              |             |                  |                                     |  |  |  |  |  |
|                                                                                                    |                                                              |             |                  |                                     |  |  |  |  |  |
|                                                                                                    |                                                              |             |                  |                                     |  |  |  |  |  |
|                                                                                                    |                                                              |             |                  |                                     |  |  |  |  |  |

JOC |-Room Process Panel | Based on I-X Technology

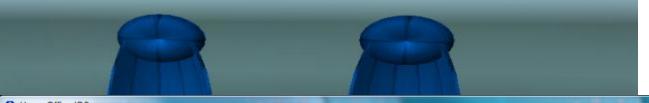

| Home Office JOC |                                                              |                                |                       |                                 |     |  |  |  |  |
|-----------------|--------------------------------------------------------------|--------------------------------|-----------------------|---------------------------------|-----|--|--|--|--|
| File            | File New Edit Tools Help                                     |                                |                       |                                 |     |  |  |  |  |
| Issues          |                                                              |                                |                       |                                 |     |  |  |  |  |
|                 | Description                                                  | Annotations                    | Priority              | Action                          |     |  |  |  |  |
| Co              | onsider how to handle newcomers                              | 74111014110110                 | ▼ Normal              | ▼                               |     |  |  |  |  |
|                 | - Halling                                                    |                                |                       |                                 |     |  |  |  |  |
| _₹              |                                                              |                                |                       |                                 |     |  |  |  |  |
| Activities      |                                                              |                                |                       |                                 |     |  |  |  |  |
|                 | Description                                                  | Annotations                    | Priority              | Action                          |     |  |  |  |  |
|                 | ld-meeting I-Room-Demo                                       |                                | ¬ Normal              | ∇ Refine using hold-meeting     |     |  |  |  |  |
| ~               | start-meeting I-Room-Demo                                    |                                | ¬ Normal              | ▼ Refine using start-meeting    |     |  |  |  |  |
|                 | welcome-participants I-Room-Demo                             |                                | ¬ Normal              | ✓ Done                          |     |  |  |  |  |
|                 | note-apologies I-Room-Demo                                   |                                | ¬ Normal              | ∨ Done                          |     |  |  |  |  |
|                 | agree-end I-Room-Demo                                        |                                | → Normal              | Done                            |     |  |  |  |  |
|                 | agree-previous-minutes I-Room-Demo                           |                                | → Normal              | Done                            |     |  |  |  |  |
| <u> </u>        | address-action-items I-Room-Demo                             |                                | √ Normal              | Refine using address-action-ite | ems |  |  |  |  |
|                 | discuss-action "Davie Munro" "Obtain Security Service Input" |                                | ▼Normal               | ▼                               |     |  |  |  |  |
|                 | discuss-action "Ai Austin" "Read Ops Pineapple Briefing"     |                                | ▼Normal               |                                 |     |  |  |  |  |
|                 | address-agenda-items I-Room-Demo                             | ▼ Normal                       |                       | Done                            |     |  |  |  |  |
|                 | discuss-any-other-business I-Room-Demo                       |                                | ▼ Normal              |                                 |     |  |  |  |  |
|                 | finish-meeting I-Room-Demo<br>setup-next-meeting             |                                | ▼ Normal ▼ Normal     | N/A                             |     |  |  |  |  |
|                 | setup-next-meeting                                           | Escalate to Cabinet Office     |                       |                                 |     |  |  |  |  |
|                 |                                                              | Pass to MoD                    |                       |                                 |     |  |  |  |  |
|                 |                                                              | Pass to OGD                    |                       |                                 |     |  |  |  |  |
|                 |                                                              | Delegate to Local Government   |                       |                                 |     |  |  |  |  |
|                 |                                                              | Delegate to Emergency Services |                       |                                 |     |  |  |  |  |
|                 |                                                              | Delegate to Security Service   |                       |                                 |     |  |  |  |  |
|                 | I-Room Process Panel                                         |                                | Carry to next meeting |                                 |     |  |  |  |  |
| JOC             | Based on I-X Technology                                      |                                | I-X                   |                                 |     |  |  |  |  |

### Catalyst – Links between OpenVCE Portal and 3D Space

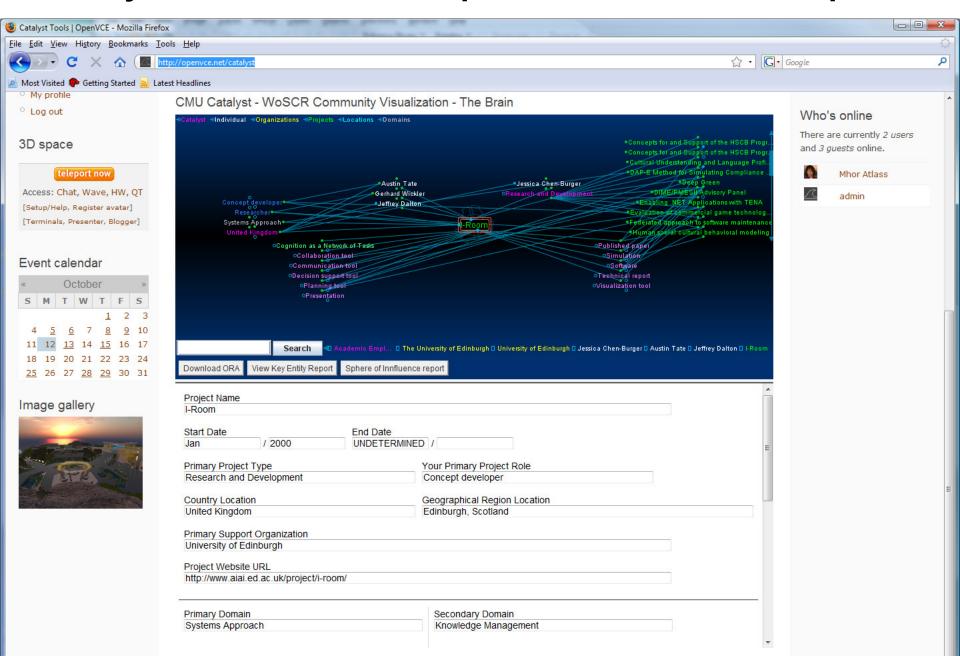

### Catalyst – Links between OpenVCE Portal and 3D Space

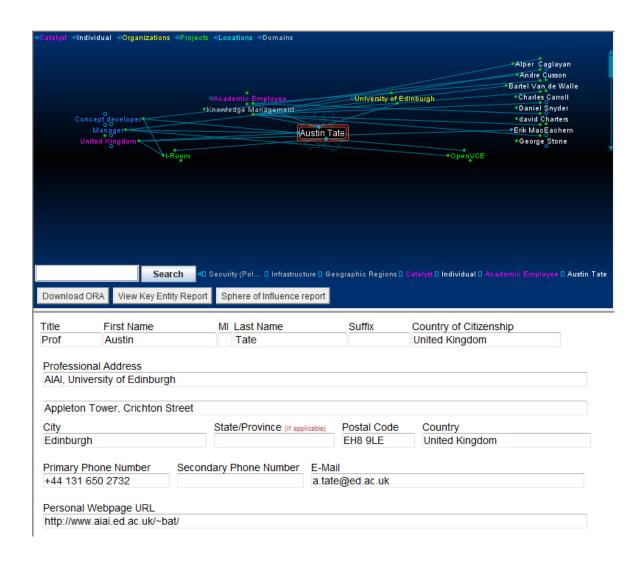

## **Shared Media – E.g. Concept Maps & Adobe Connect**

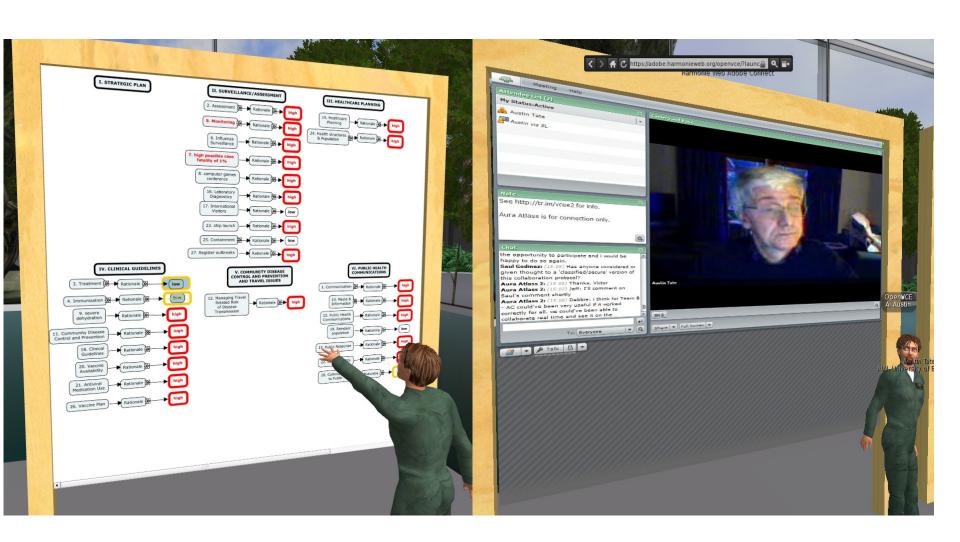

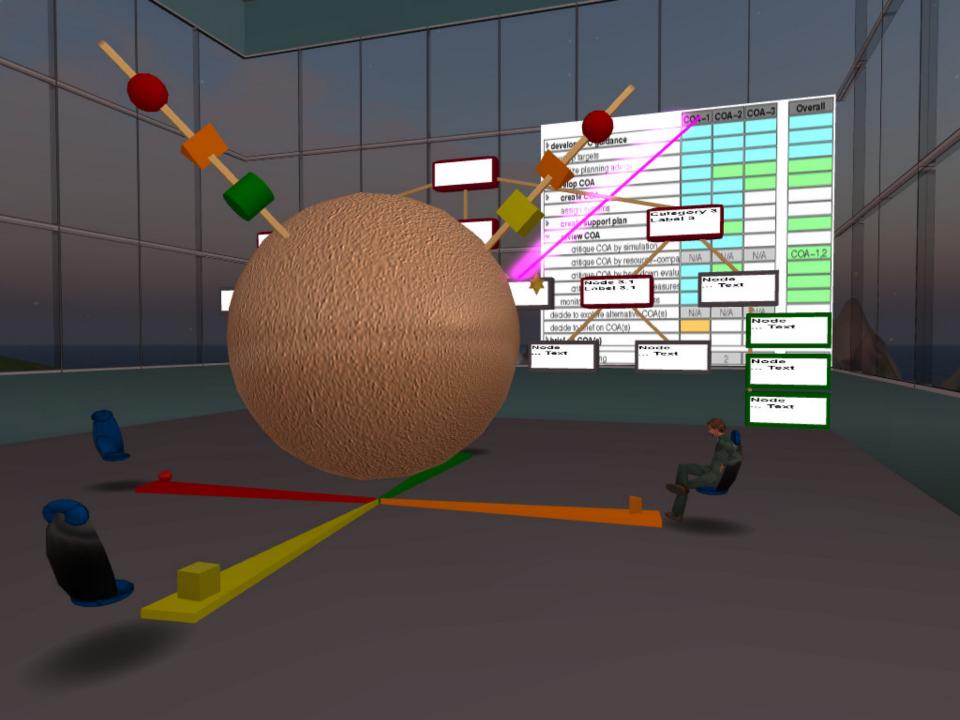

# **OpenVCE – Event Participants**

Real Participant in Physical Meeting Space

- Virtual Participant
  - Second Life
  - Opensim
- Web Observer
  - Adobe Connect
  - Video Stream (H.264) in Web Page

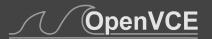

### 3D Space via Adobe Connect for Web Observers

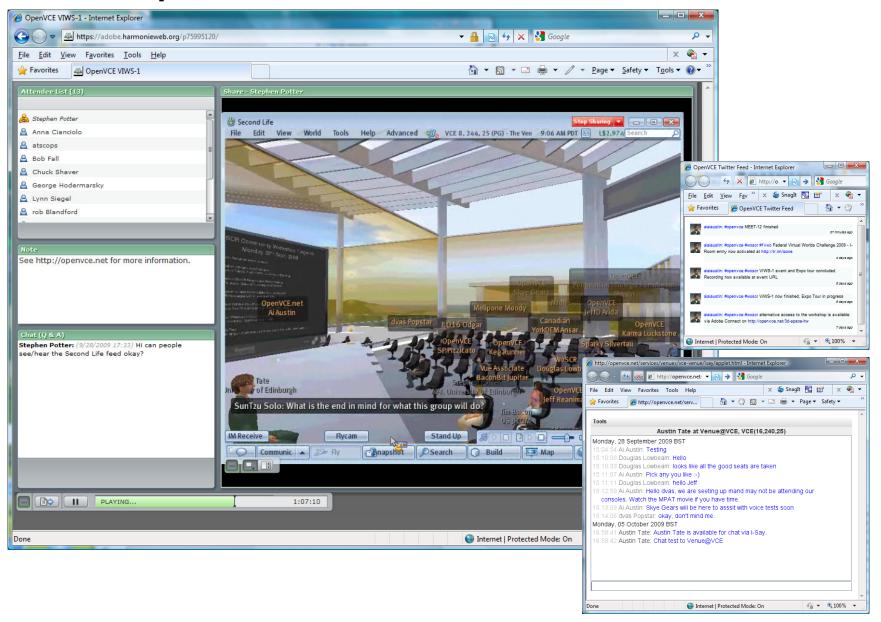

## **OpenVCE and I-Room**

More information and papers at http://openvce.net/iroom

YouTube video at http://openvce.net/iroom-tour

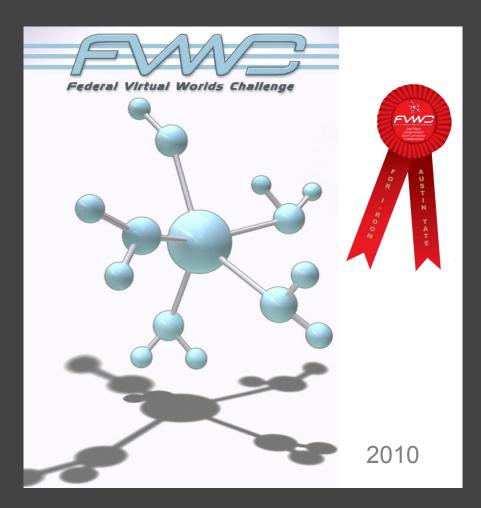

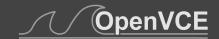

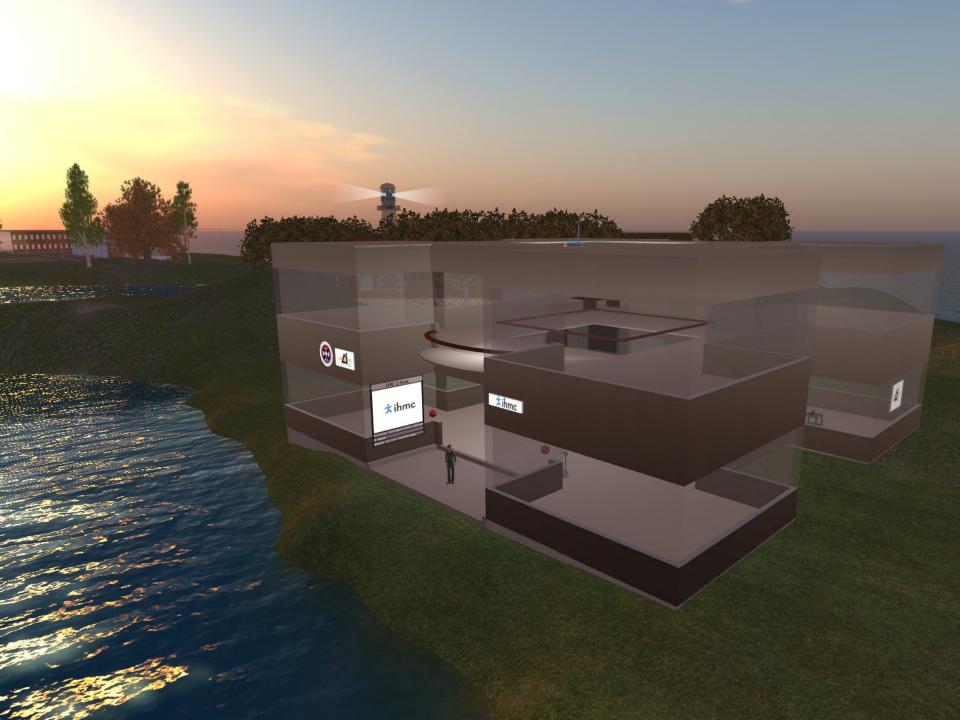

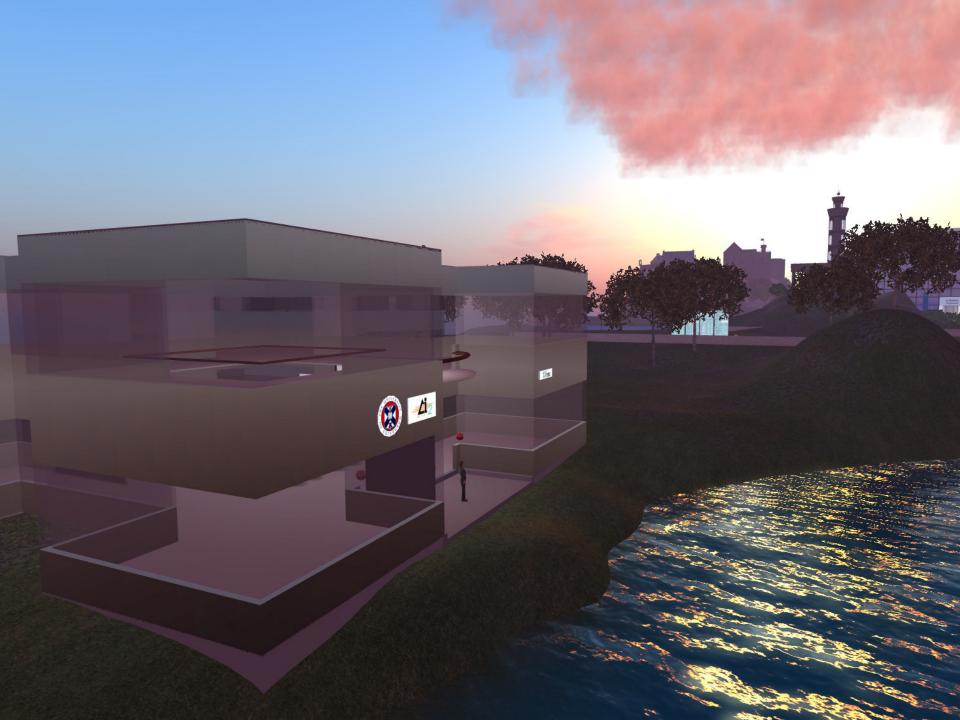

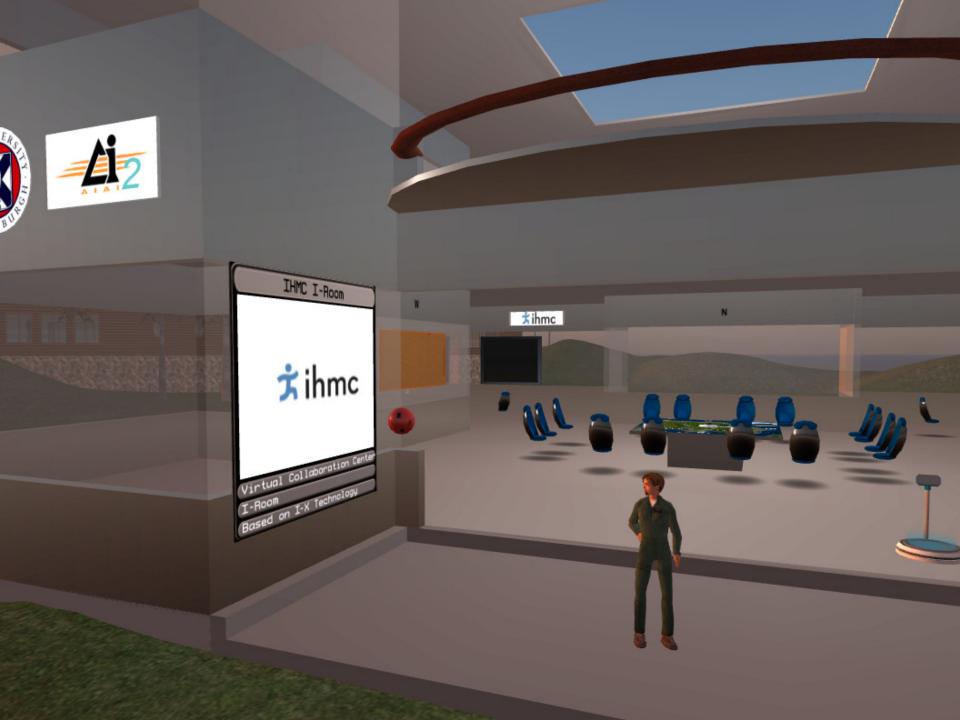

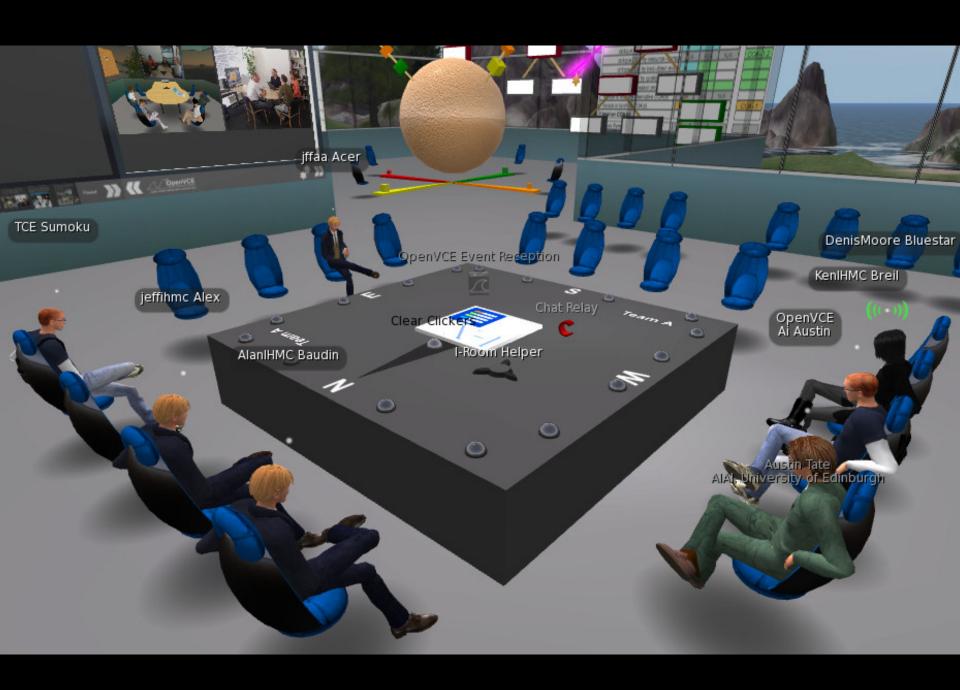

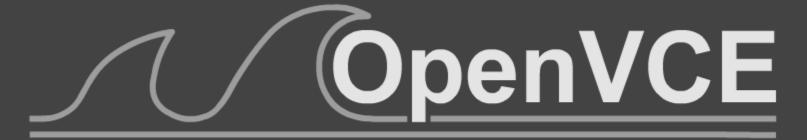

... open virtual collaboration environment

http://openvce.net